## **ВНИМАНИЕ!**

Все перечисленные изменения появятся только после обновления Параграфа и Datagate. **Версии Параграфа и Datagate должны соответствовать друг другу!** Рекомендуемая последовательность действий при обновлении ПО:

- Создать резервную копию основных БД!
- Остановить службу Datagate
- Выполнить обновление Datagate
- Выполнить обновление серверной части Paragraf
- Запустить службу Datagate

## **Список изменений для версии 3.23.09.04**

1. Устранена проблема с доступом к внутреннему и внешнему журналам под ролью учитель. Ранее появлялось пустое окно, если пользователю доступно менее 5 приложений.

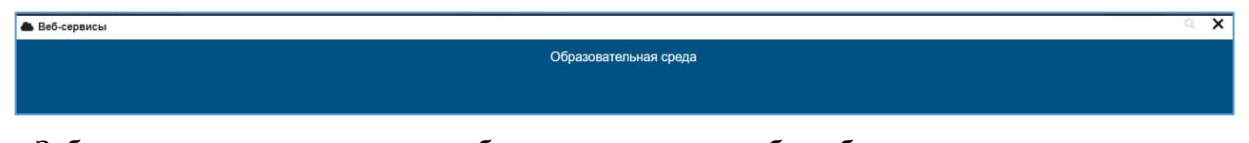

2. Заблокирована возможность добавления уроков в общеобразовательных журналах для неутвержденных ПТП. При попытке сделать это появляется информационное окно следующего вида

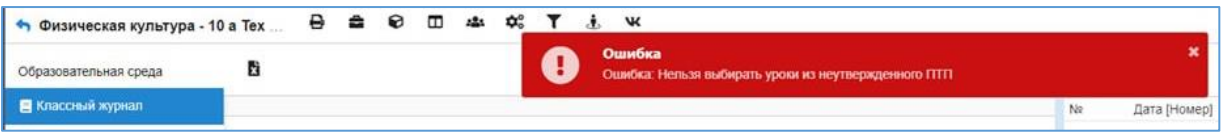

3. В расписании занятий разрешено выбрать физкультурный зал в один урок для 2х классов. При этом предупреждение будет появляться, но сохранение такого урока возможно.

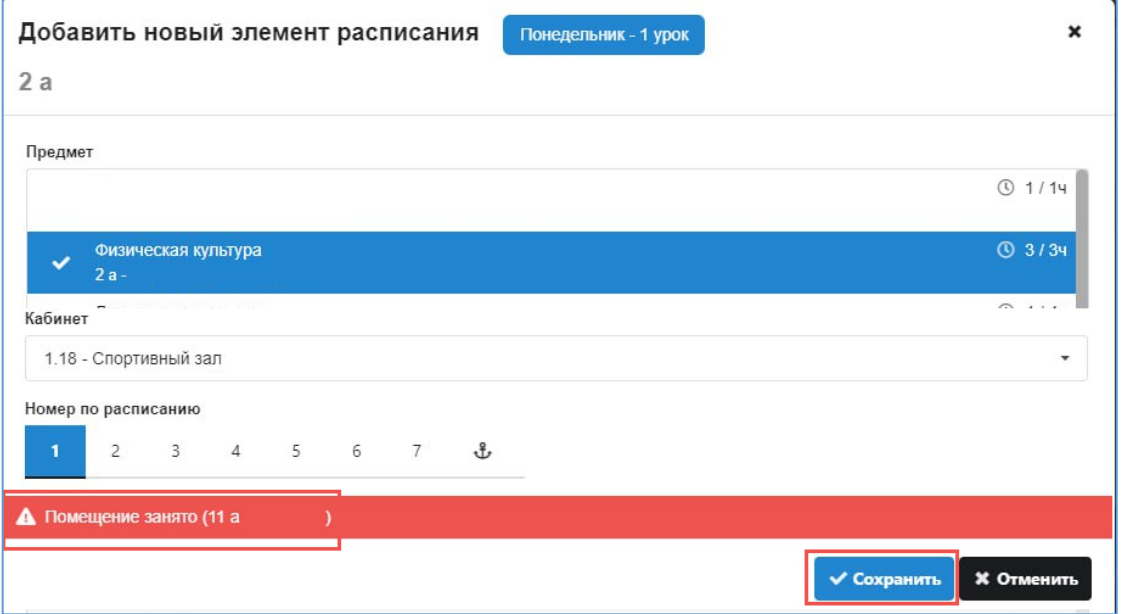

4. Работает диалог поиска персон.

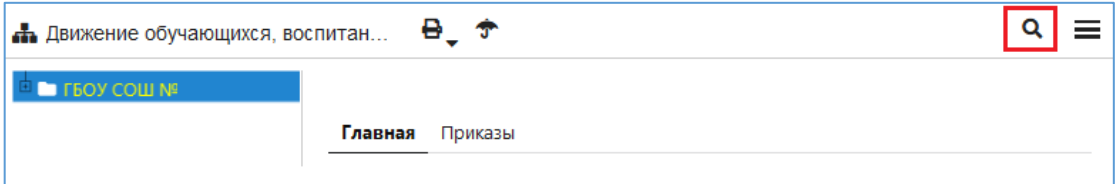

5. Устранено зависание экрана блокировки сессии в DG.

6. Добавлена опция отключения анимации главной страницы авторизации.

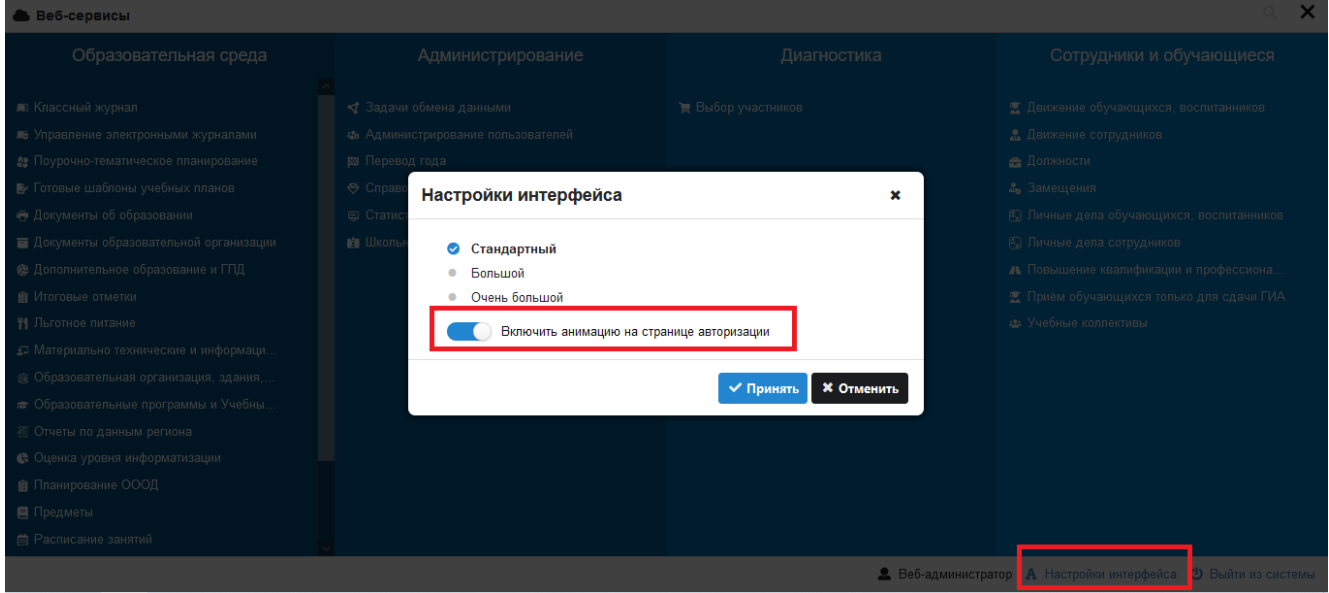

Рекомендация для школ со старой техникой и Windows XP, где новая версия DG перестала прорисовывать интерфейс! Можно сразу отключить анимацию, если на начальной странице авторизации задать в ссылке параметр ?animation=off

- 7. Устранено зависание в модуле документов об образовании после удаления документа (требуется перезагрузить страницу).
- 8. Расписание. Выполнена очистка шаблонов расписания от оставшихся записей прошлого учебного года, приводившая к чистому экрану при попытке открытия шаблона, полученного не созданием с нуля, а заменой цифры года в свойствах.
- 9. Устранена ошибка при заполнении журнала "*Нельзя добавить МТР к уроку с датой в прошлом*". В МТР проверка по датам в прошлом выполняется теперь только для оборудования ВКС.
- 10. В приложении «Расписание» восстановлены отсутствующие папки расписаний и периодов. Проблема встречалась в тех школах, которые ранее расписанием не пользовались.
- 11. Устранена проблема при выборе олимпиад, нарушение внешнего вида в приложении Диагностика - Выбор участников".